# 1. Select the Villa Case

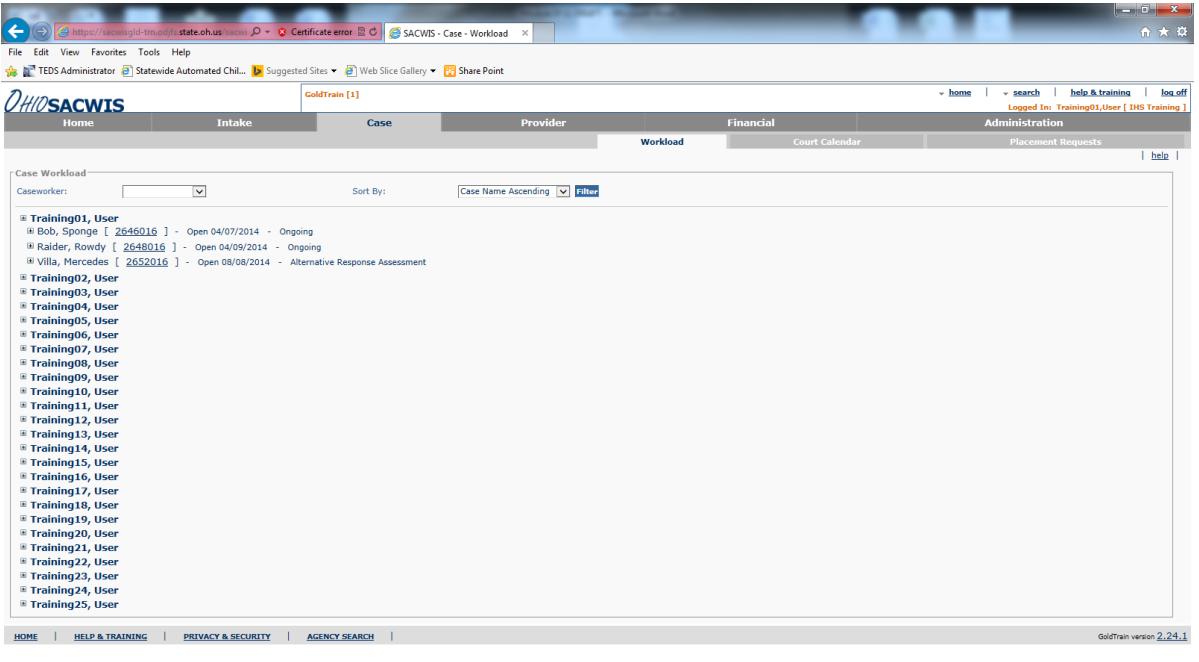

2. Select Safety Assessment from the left-side menu, and select Add Safety Assessment

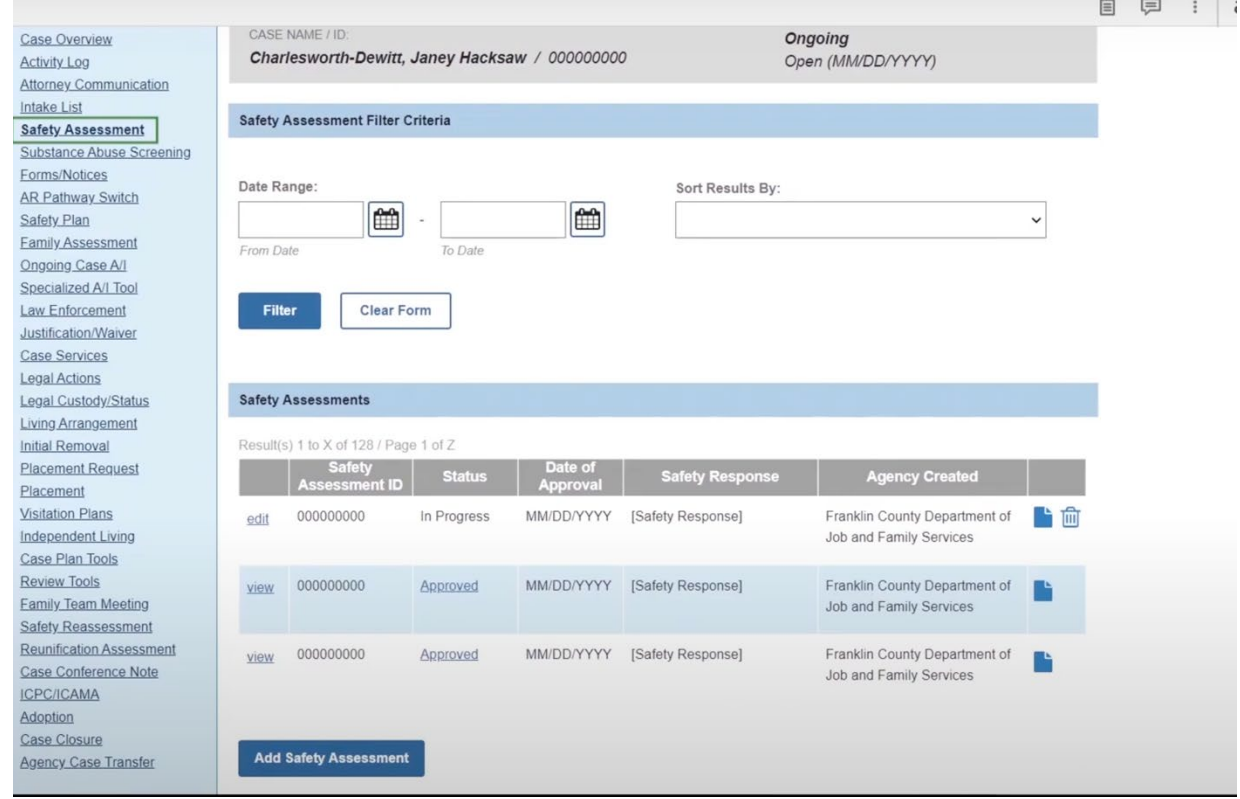

Caseworker Core Module 4 Learning Lab- Assessing Safety and Controlling Safety Threats Produced by OUCCAS- April 2022

3. Select link intake and link appropriate intake. Select Identifying information tab from top bar.

4. Check accuracy of identifying information for the children.

5. Select Manage Child Vulnerabilities.

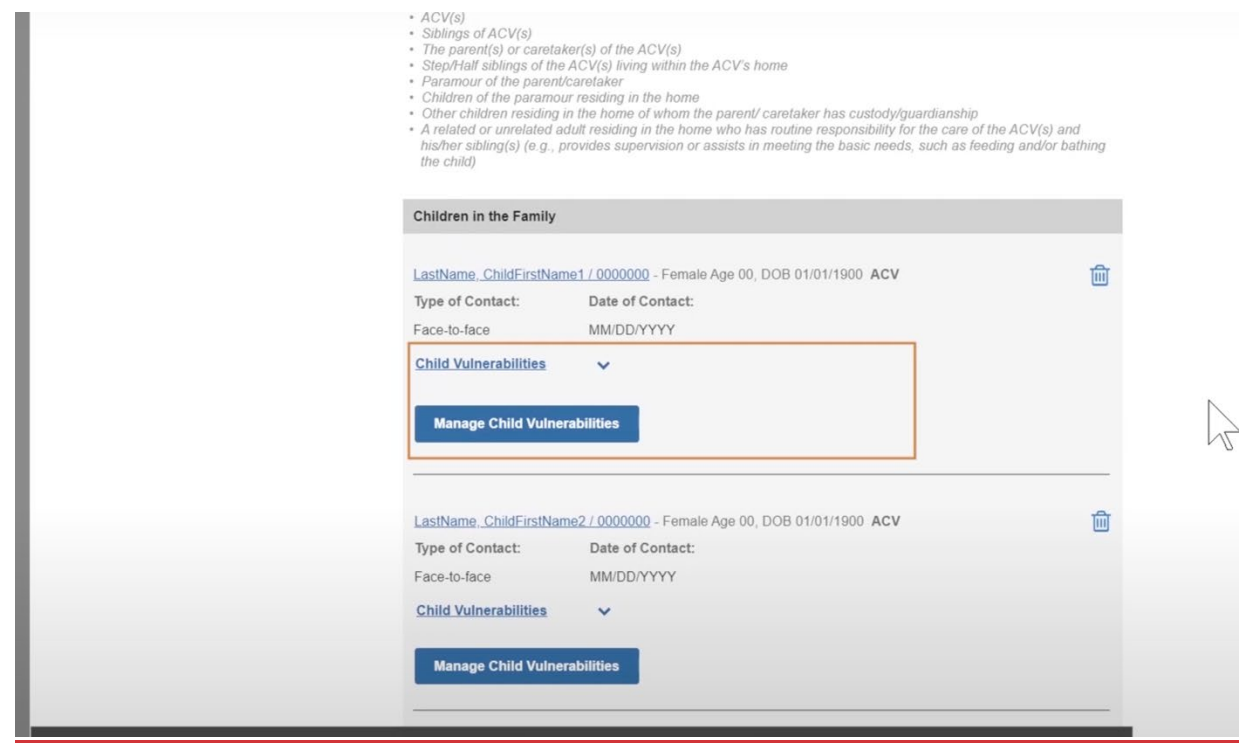

6. Select all child vulnerabilities that are present for each category, for each child. If no vulnerabilities are present in a particular category, select the "No" option within the category. Select Apply to return to previous screen.

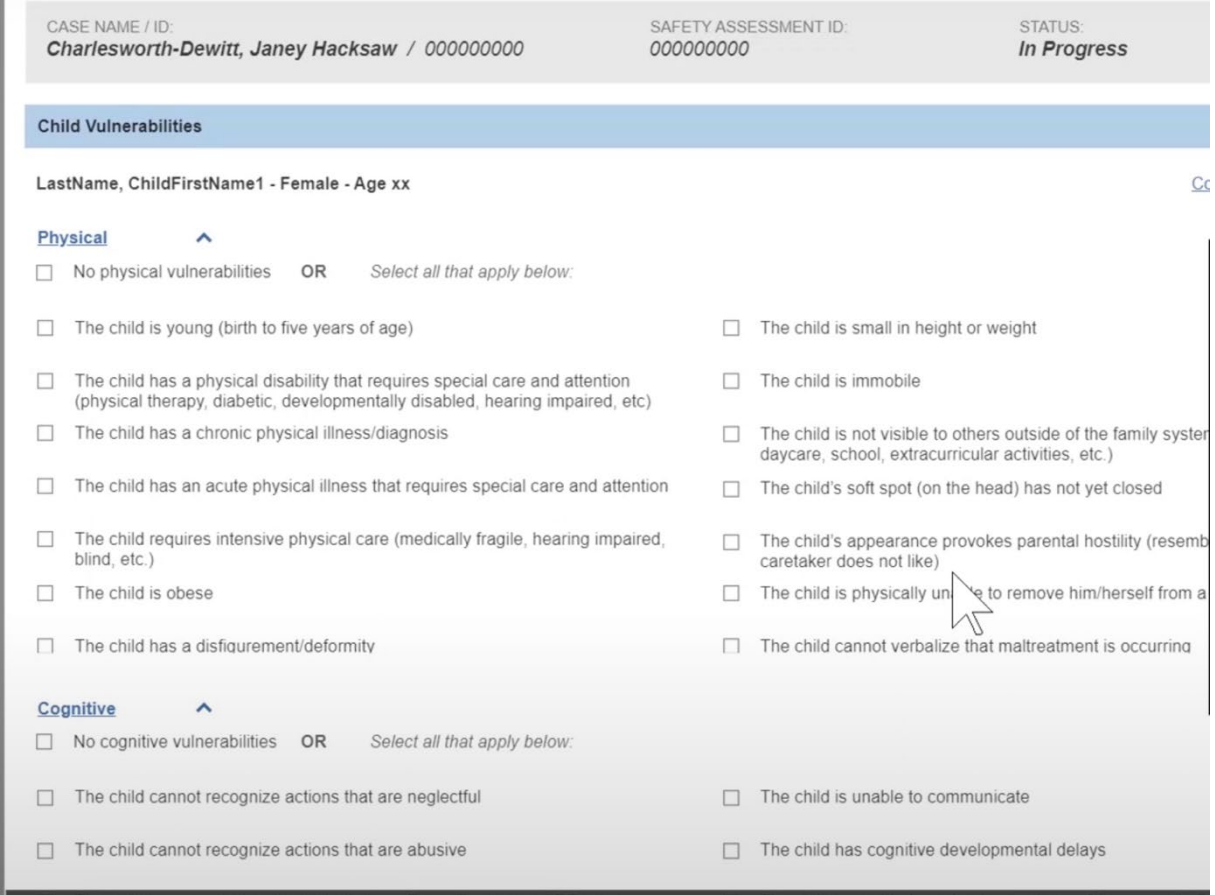

7. Enter Protective Capacities assessments within the Identifying Information tab by selecting Manage Protective Capacities for each adult.

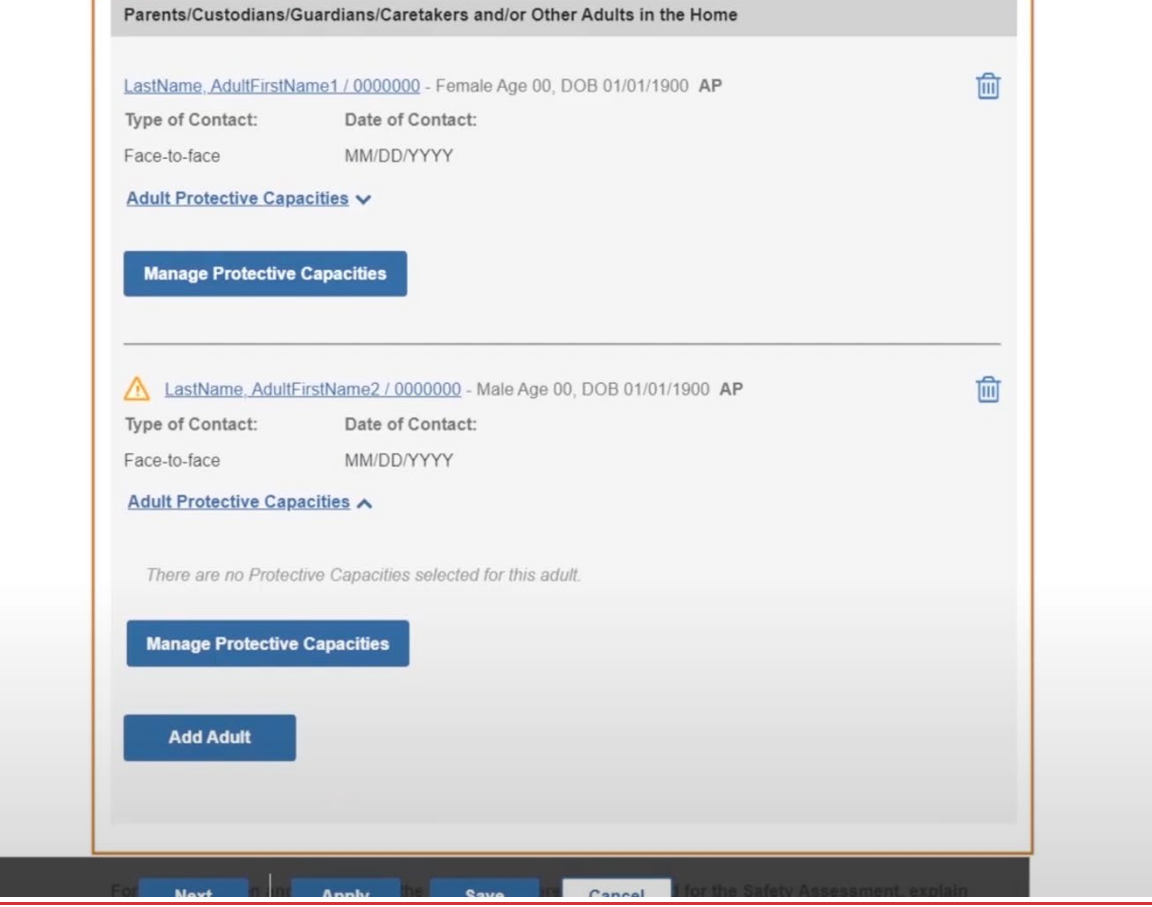

8. Select the corresponding protective capacities in each category for each adult. If no protective capacities are present in any category (Emotive, Behavioral, Cognitive), then select "No protective capacities in the \_\_\_ domain.

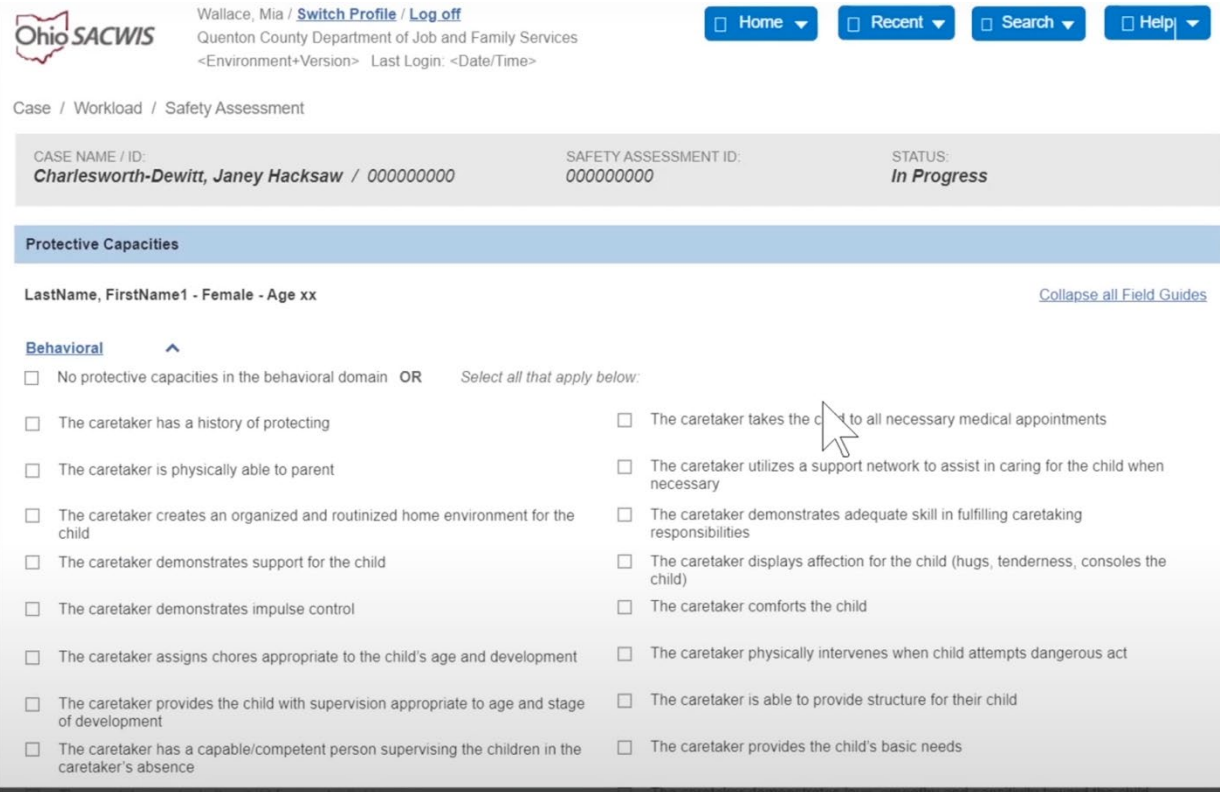

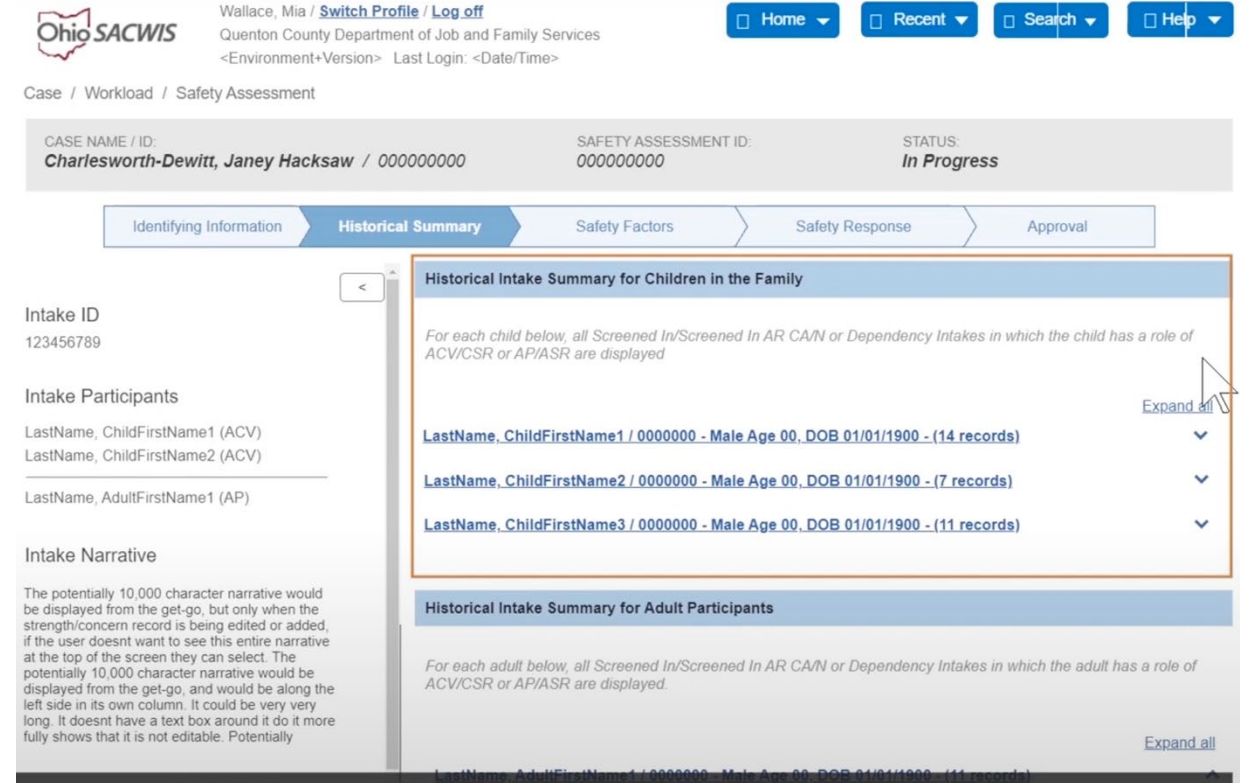

# 9. Review Historical information under the Historical Summary tab.

## 10. Click on each intake to view historical case information.

### Intake Participants

LastName, ChildFirstName1 (ACV) LastName, ChildFirstName2 (ACV)

LastName, AdultFirstName1 (AP)

### **Intake Narrative**

The potentially 10,000 character narrative would<br>be displayed from the get-go, but only when the<br>strength/concern record is being edited or added,<br>if the user doesnt want to see this entire narrative<br>at the top of the scr

### Family Assessment Case Analysis

The potentially 10,000 character narrative would<br>be displayed from the get-go, but only when the<br>strength/concern record is being edited or added,<br>if the user doesnt want to see this entire narrative<br>at the top of the scre positionally report of the get-go, but only when the<br>strength/concern record is being edited or added, if the user doesnt want to see this entire narrative<br>at the torse discussion of the screen theory and electric The

#### Expand all LastName, ChildFirstName1 / 0000000 - Male Age 00, DOB 01/01/1900 - (14 records)  $\hat{}$ Intake ID: Category: Type: Case Disposition: **Disposition Date:** CA/N Report Sexual Abuse view 123456789 Substantiated MM/DD/YYYY Allegation Details < ACV / CSR: AP/ASR: Allegation / Disposition: LastName, ChildFirstName1 LastName, AdultFirstName1 Sexual Abuse / Substantiated Severity of Harm: Harm Description: Substance(s): Near Fatality Dirty/Unsafe Environment ACV/CSR: AP/ASR: Allegation / Disposition: LastName, ChildFirstName1 LastName, AdultFirstName1 Sexual Abuse / Substantiated Substance(s): Severity of Harm: Harm Description: Near Fatality Dirty/Unsafe Environment ACV/CSR: AP/ASR: Allegation / Disposition: Sexual Abuse / Substantiated LastName, ChildFirstName1 LastName, AdultFirstName1 Severity of Harm: Harm Description: Substance(s): Near Fatality Dirty/Unsafe Environment **Disposition Date:** Intake ID: Category: Case Disposition: Type: MM/DD/YYYY view (v) 987654321 CA/N Report Sexual Abuse Substantiated

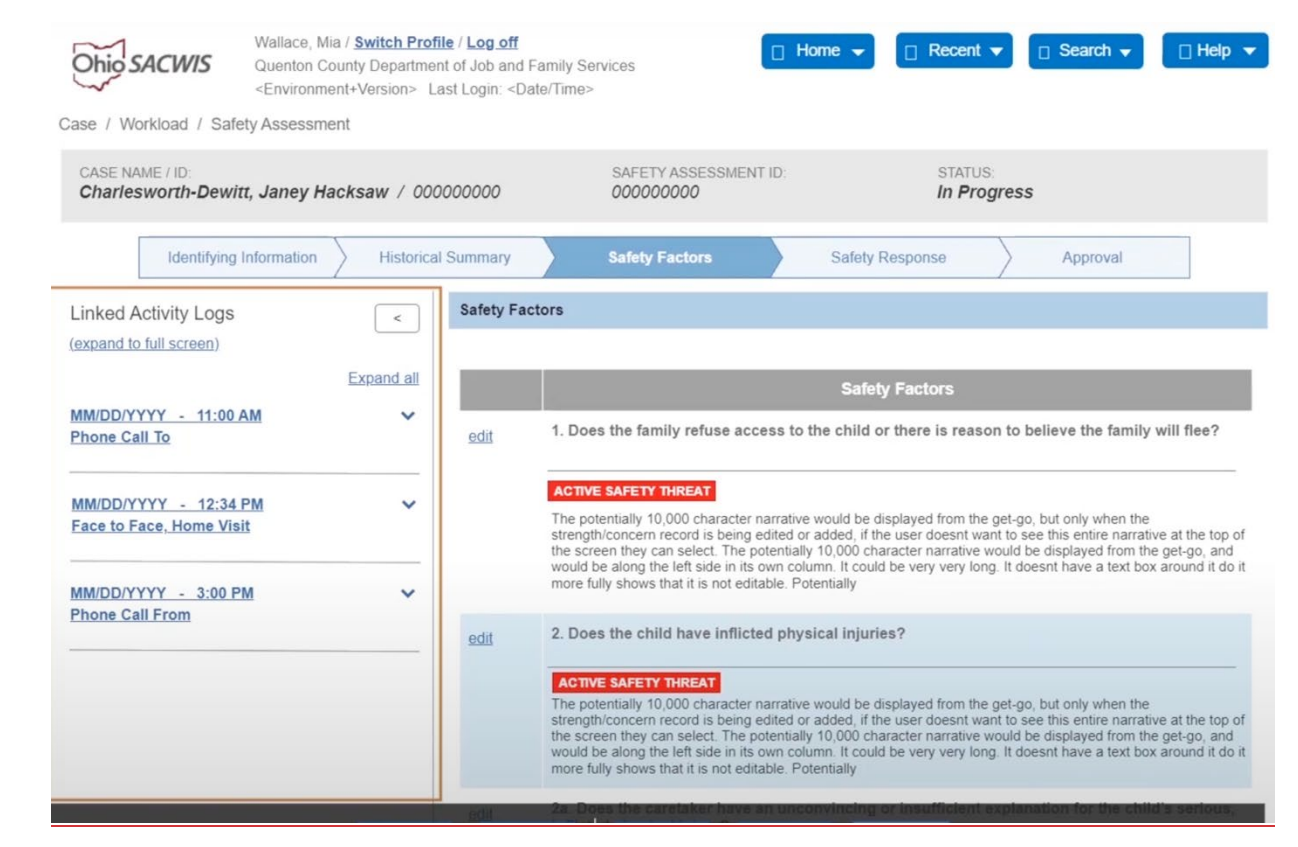

# 11. Select the Safety Factor tab.

12. Within each safety factor, select the check boxes that correspond to the accurate examples of how the safety factor presents for the family. If the safety factor is not present, select "No."

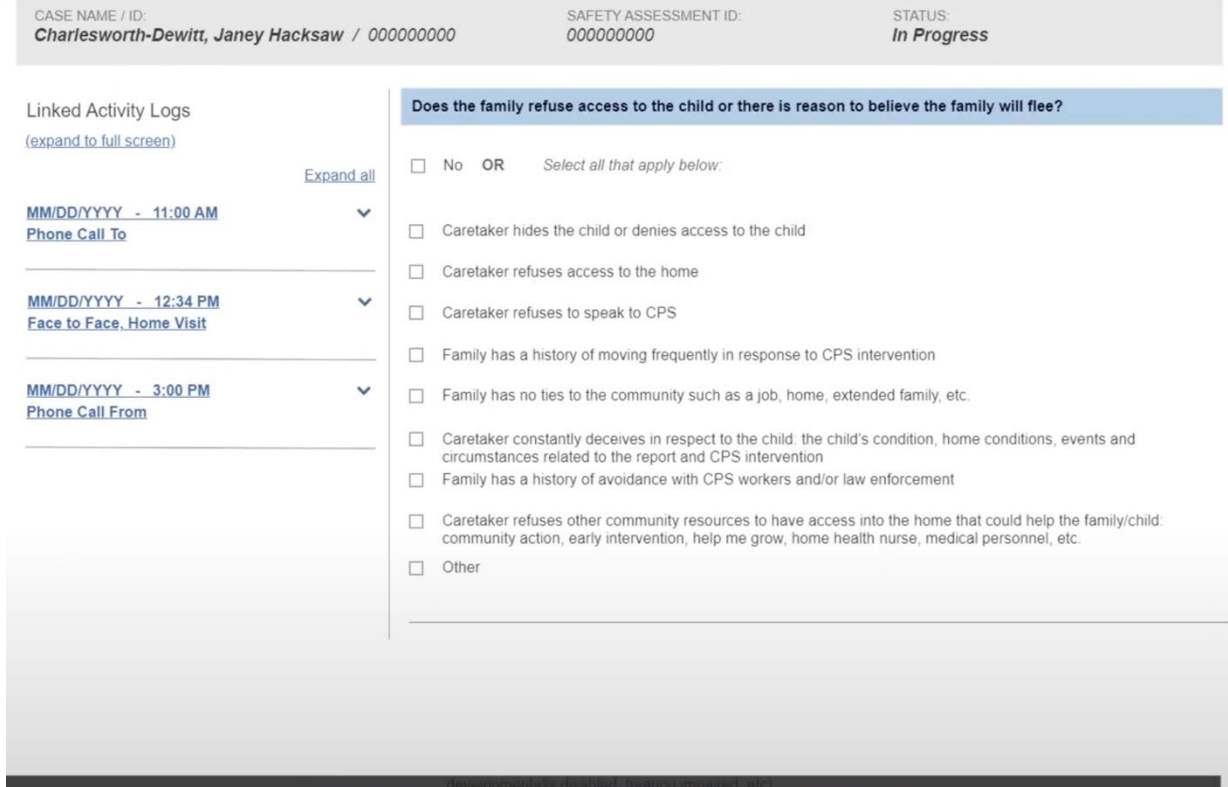

# 13. Then, select the checkbox next to each child for whom the safety factor is present.

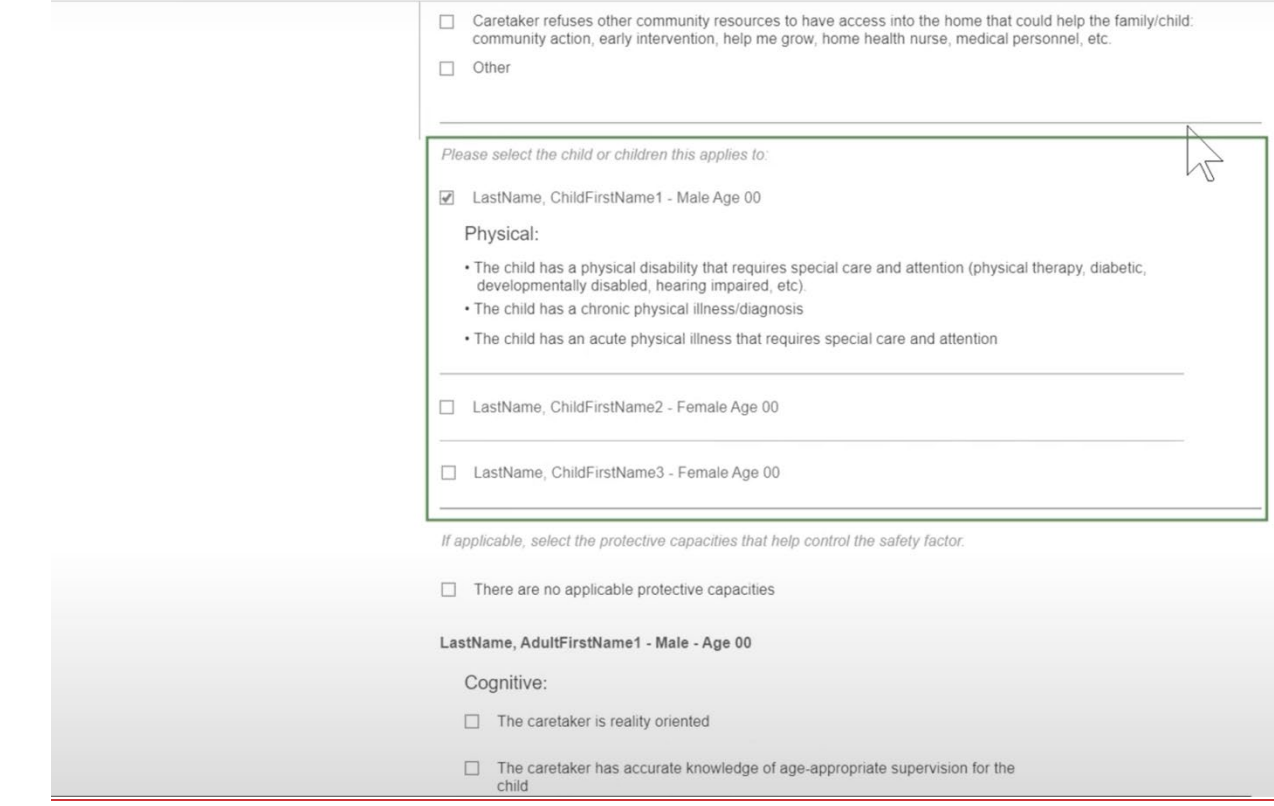

14. Select which protective capacities that are available to specifically assist within controlling the specific safety factor.

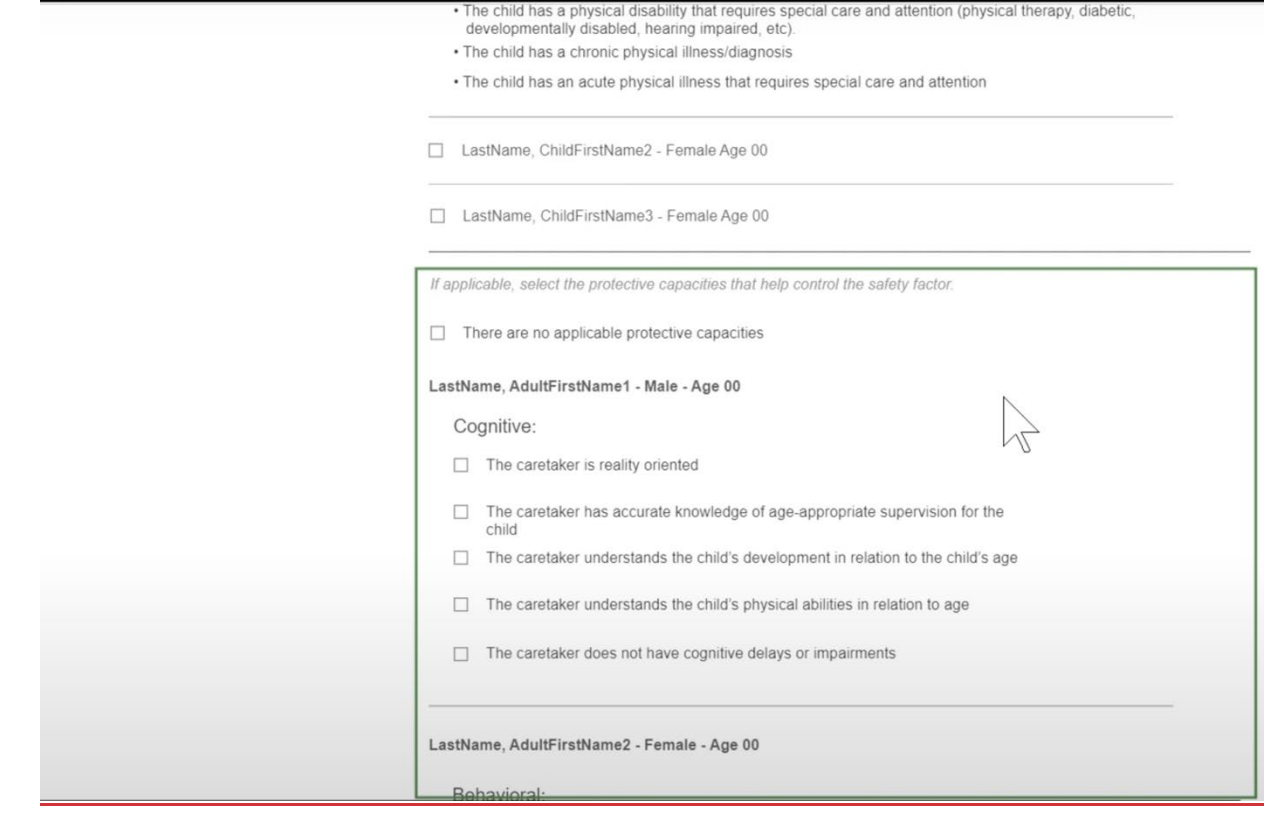

15. If a safety factor is identified as present, then you will provide a brief narrative that described how the safety factor, child vulnerabilities, and protective capacities interrelate to create an active safety threat or not.

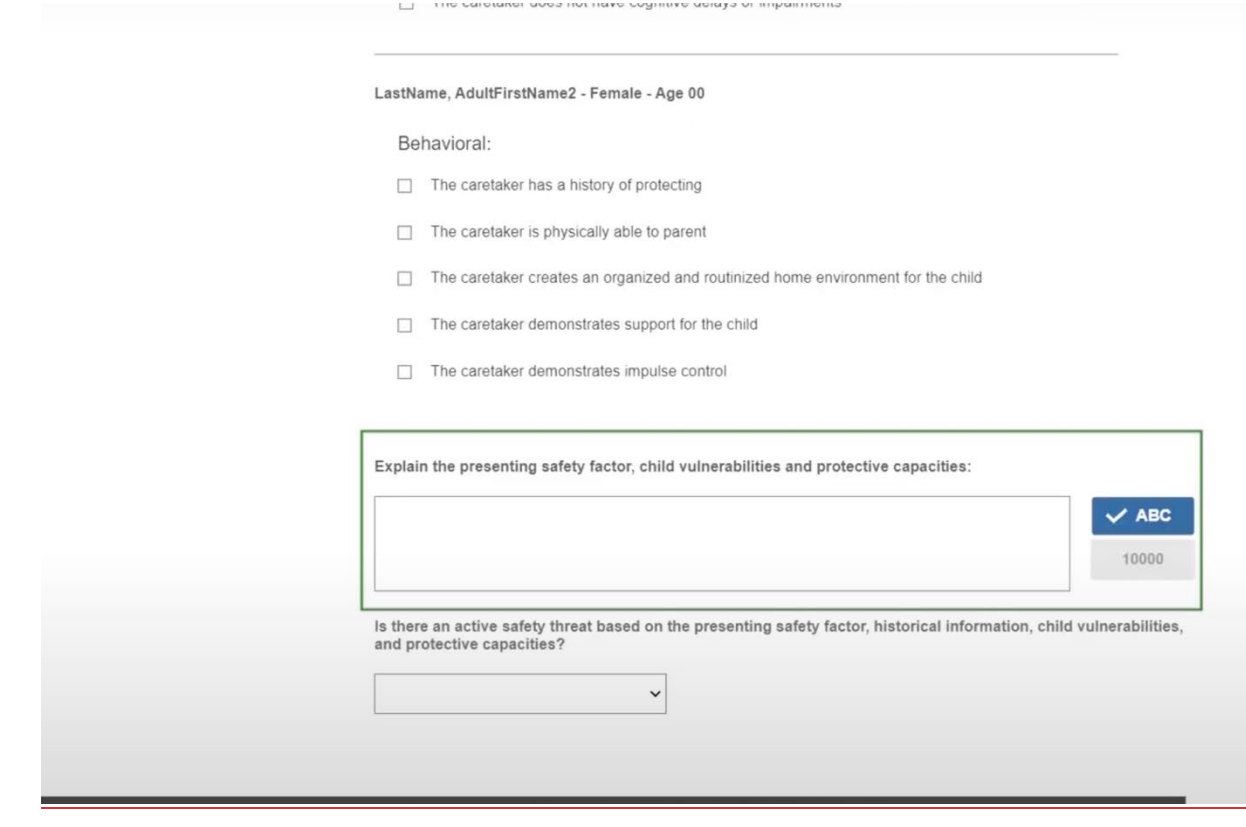

# 16. Select the Safety Response tab.

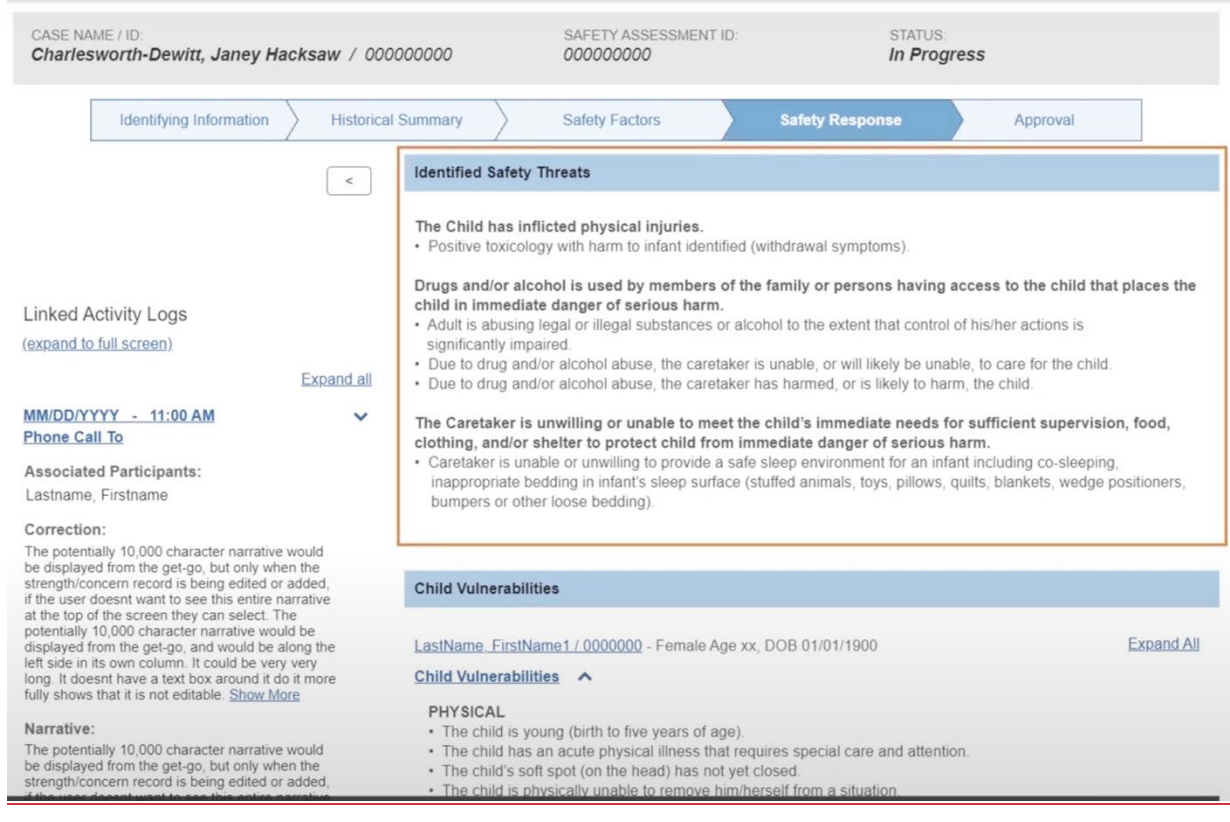

## 17. Click on the carrot next to each section to review the information already provided within the assessment.

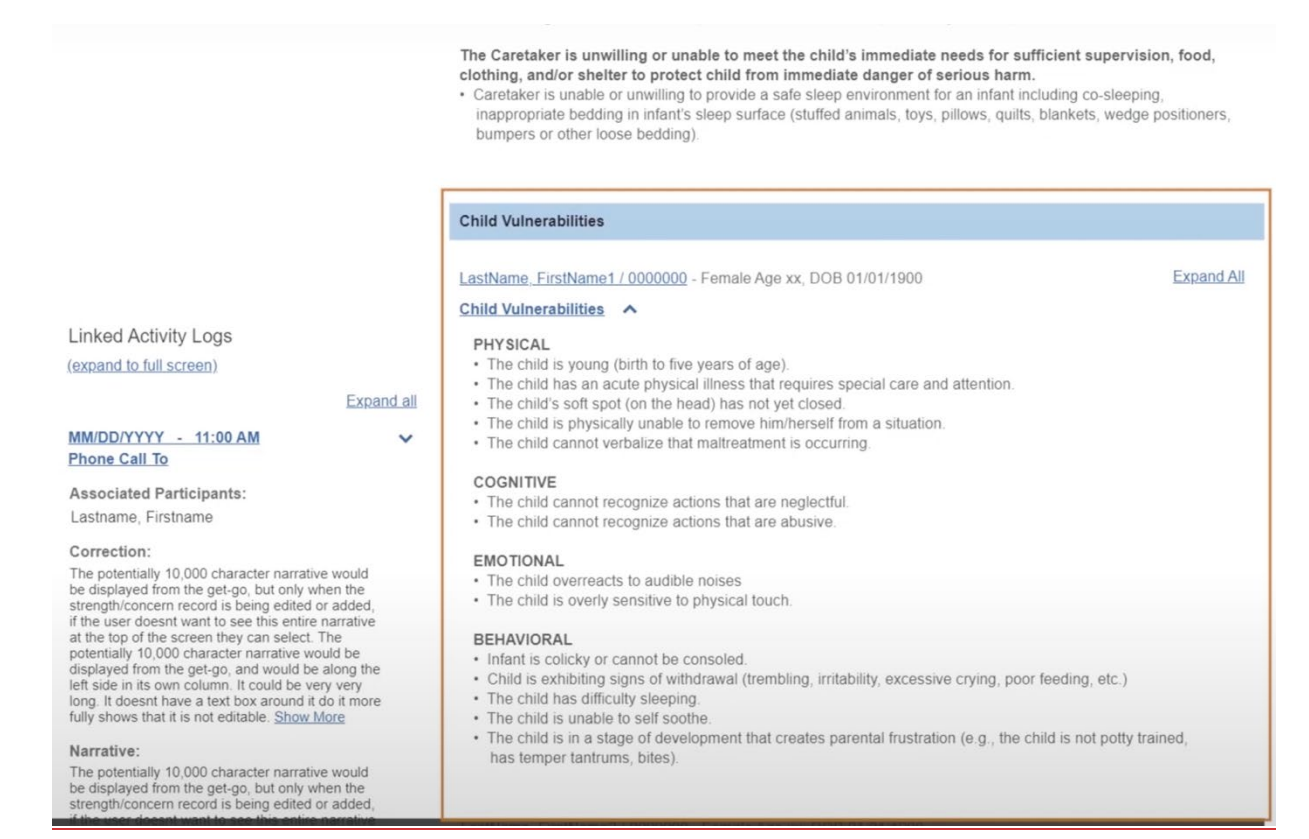

## 18. Select the appropriate safety response for each child.

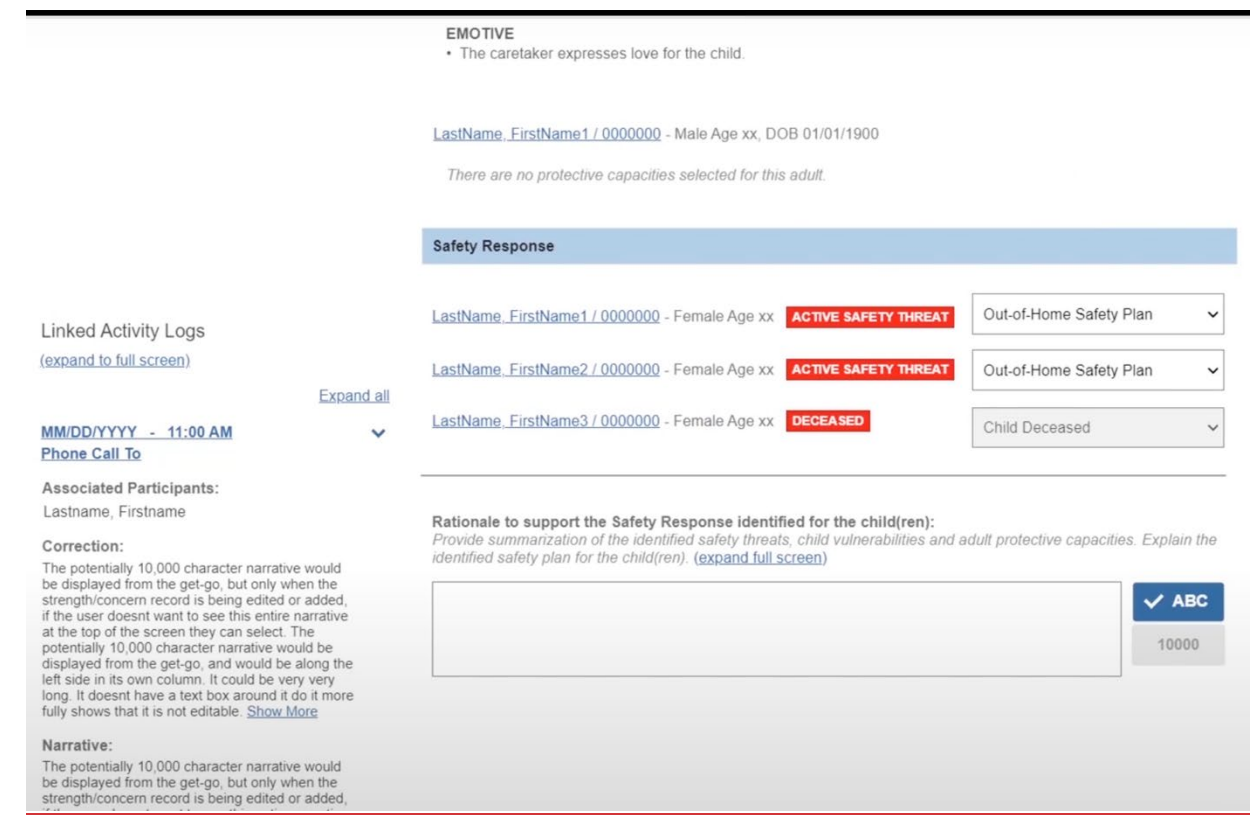

19. Provide a narrative to support the identified safety response for each child. This narrative should include a synthesis of the safety factor, child vulnerabilities, and protective capacities that interact to create the active safety threat, Each child should be mentioned specifically. Documentation must differentiate which safety factors and child vulnerabilities apply to which children.